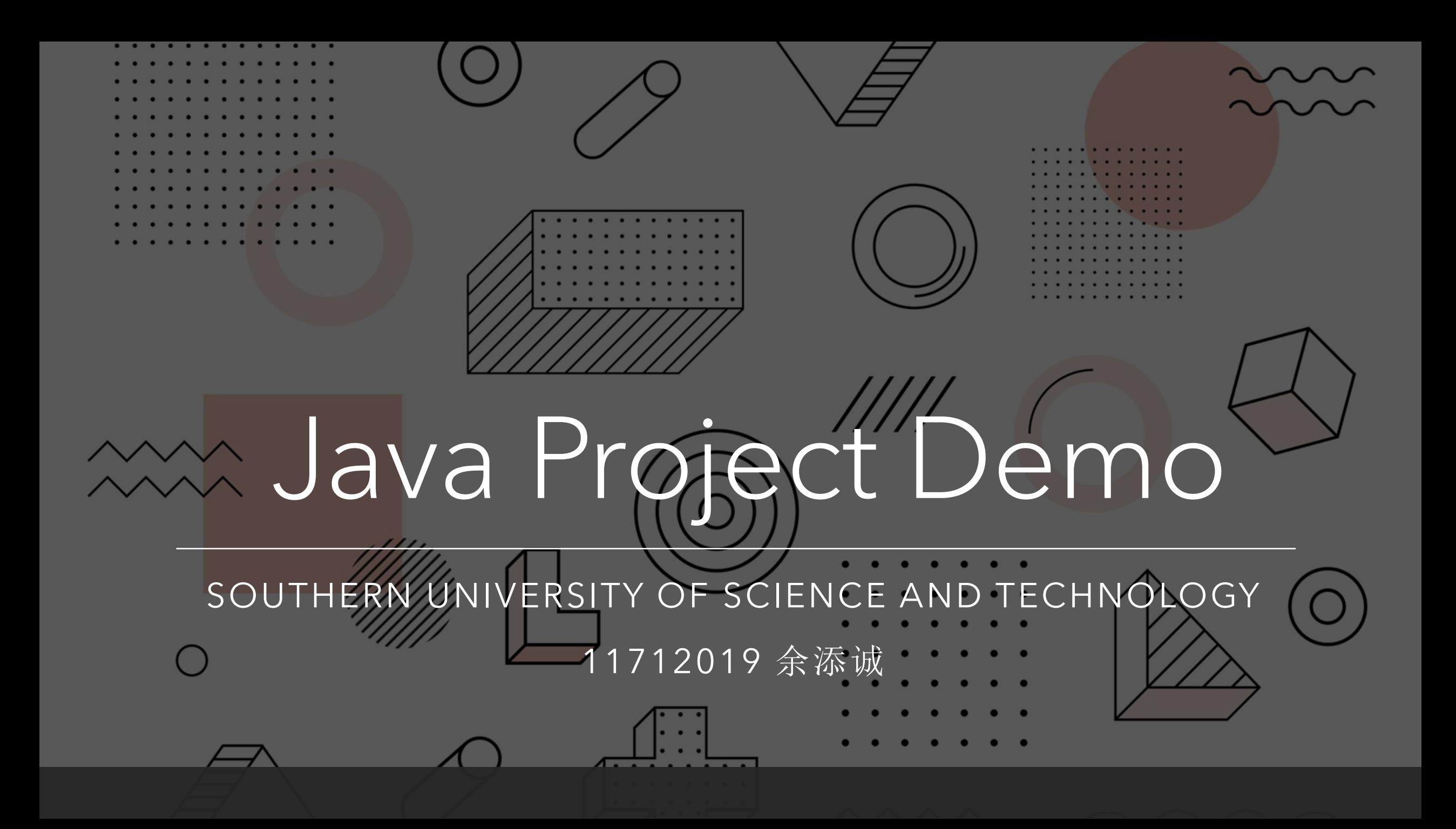

## What Are Used in This Project

The Java Development Kit (JDK) 8+

>The Java Swing GUI Library

A computer with monitor, keyboard and mouse

## Project Structure

- xyz.chengzi.halma: The parent package of the project
	- controller: Interact between views and models to handle user input and update data structures
	- ●listener: Trigger when event (e.g. player clicks) happens
	- model: Hold data structures and handle game logics
	- view: Render the GUI interfaces and display on screen

Note: Despite of the naming, the project does NOT strictly follow the MVC design pattern for simplicity.

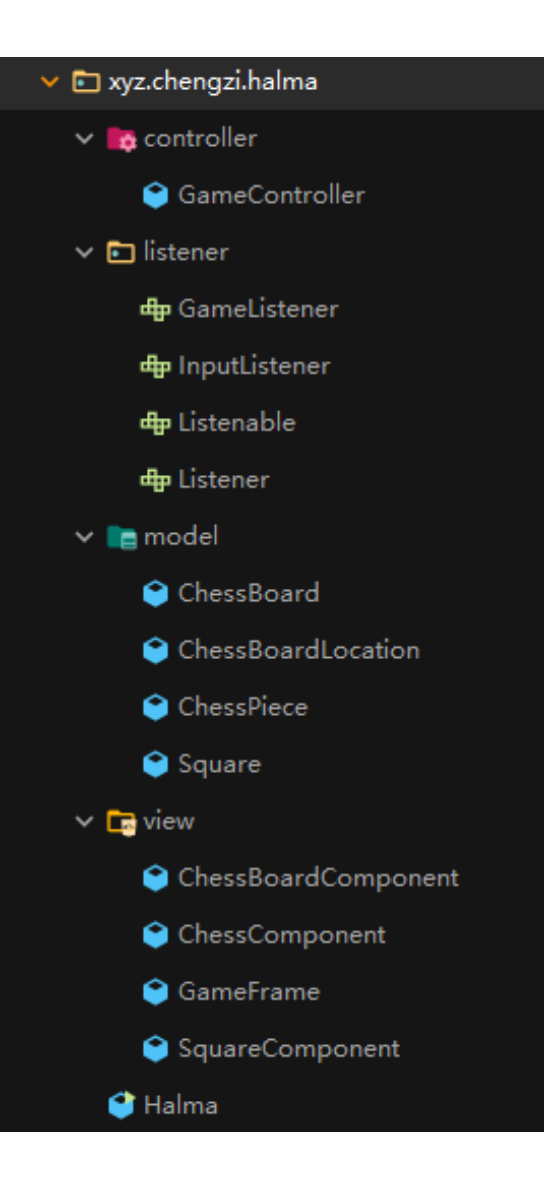

# Intelligent Computer Players

Random moves?

Randomly choose a piece, and randomly move to one of the available square…

Alpha-beta search

Reference:<https://github.com/aimacode/aima-java>

Monte-Carlo tree search

……

### Save / Load Games

Simplest Method

Implement the java.io.Serializable interface in the model classes

When saving, dump the object to file using ObjectOutputStream

Upon loading, load the object from file using ObjectInputStream

More elegant ways

Store the data in yaml or json format.

Or use databases like SQLite or MySQL.

#### **Online** Multi-player

- WebSocket is an easy way to communicate between client and server.
	- $\blacktriangleright$ It also works in browser!
- Recommended framework:
	- [https://javalin.io](https://javalin.io/)

```
app.ws("/websocket/:path", ws \rightarrow {
    ws.onConnect(ctx -> System.out.println("Connected"));
    ws.onMessage(ctx \rightarrow {
         User user = ctx.message(User.class); // convert from json
         ctx.send(user); // convert to json and send back
    \mathcal{Y}:
    ws.onBinaryMessage(ctx -> System.out.println("Message"))
    ws.onClose (ctx -> System.out.println("Close d"));
    ws.onError(ctx -> System.out.println("Errored"));
\}:
```
#### How the Swing works:

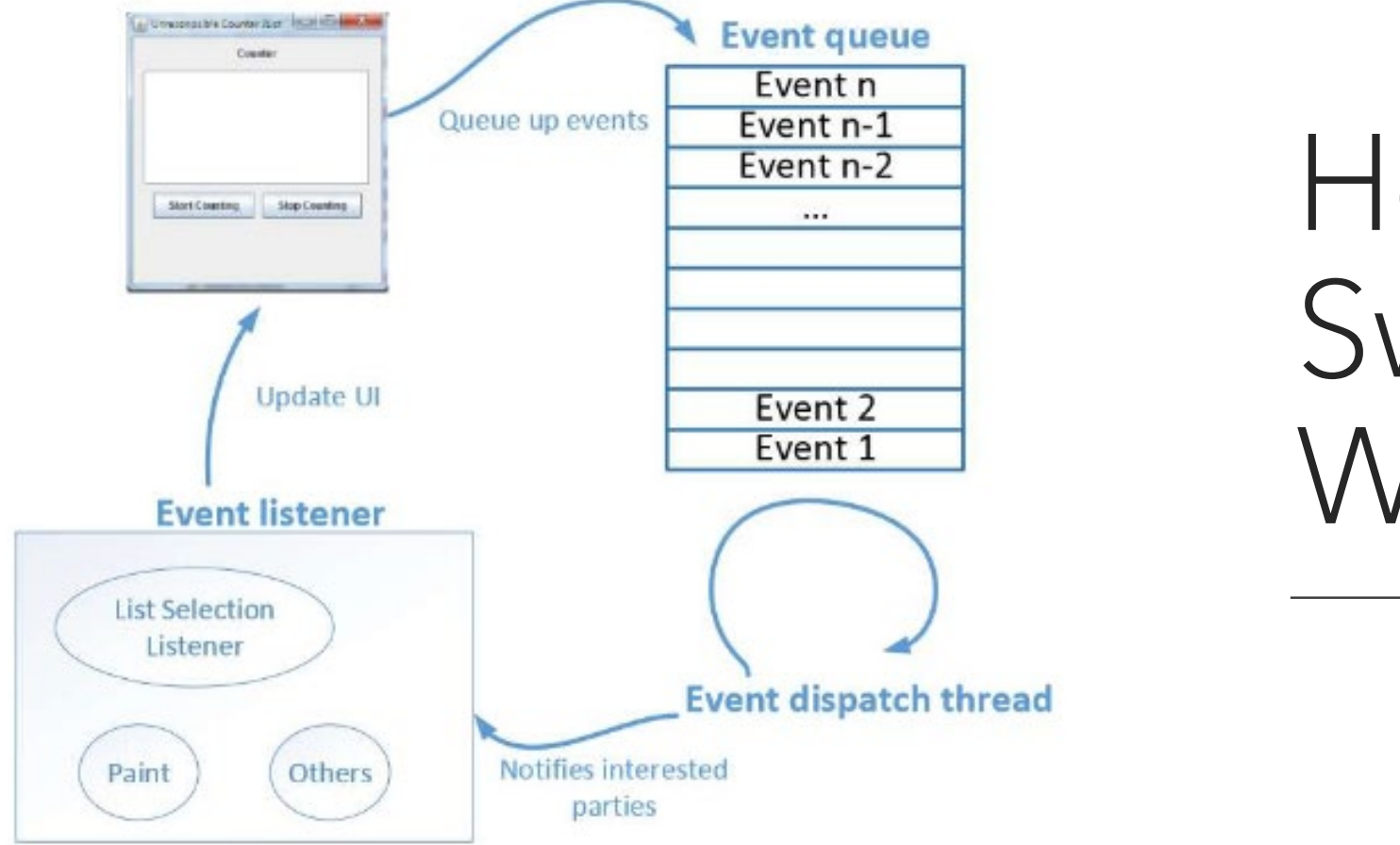

How The Swing Works?

# Multi-threading in Swing

After program started

- Main Thread: Generated by JVM executing main() method
- AWT-Windows: Listen to UI events from AWT windows
- AWT-Shutdown: Handle termination of AWT windows
- AWT-EventQueue-0: Event dispatching thread, manage event processing
- DestroyJavaVM: Cleanup work for JVM after program exits

Why we need multi-threading?

Avoid user interface not responding when program is busy.

Reference:

[https://www.cs.bham.ac.uk/~szh/teaching/ssc/lecturenotes/Concurrency/Lecture5\\_Multithreaded](https://www.cs.bham.ac.uk/%7Eszh/teaching/ssc/lecturenotes/Concurrency/Lecture5_MultithreadedSwing.pdf) Swing.pdf

# Why Multi-threading in Swing?

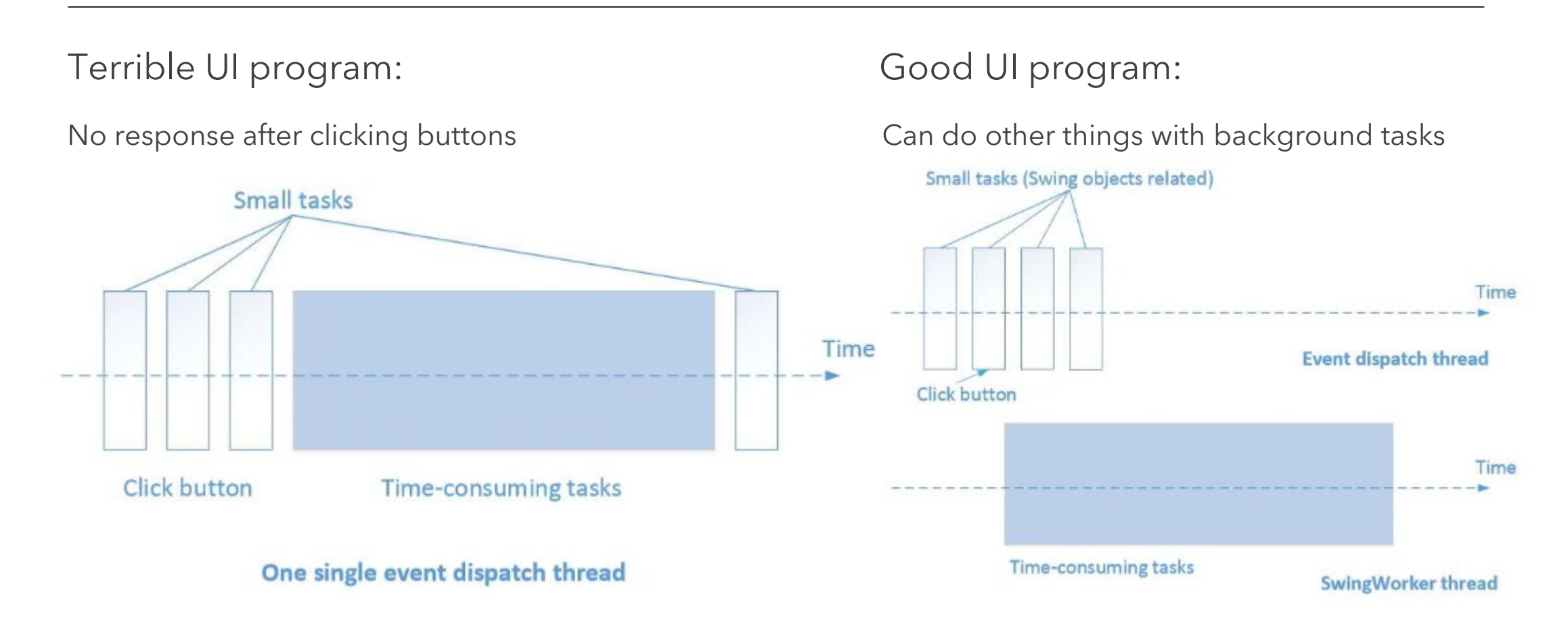

# What's More? (Multi-threading)

#### When to opt for multi-threading?

Processing content which may require long waiting

- Loading and decoding the saved game
- Waiting for network in client or server
- ▶ Calculating AI moves
- ▶ Playing background music or sound effects
- How to use multi-threading?
	- SwingWorker<T, V>
	- SwingUtilities also provides helper functions
	- ……

# The End